# **Novell SecureLogin 7.0 Service Pack 3 Hotfix 7 Readme**

November, 2013

#### **Novell®**

Novell SecureLogin is an enterprise single sign-on product. It provides authentication solutions for web, windows, host, and legacy applications. SecureLogin functions as a credential provider for all the applications that users access.

It is also a credential management tool developed to increase an organization's network security while lowering support costs. SecureLogin securely manages and encrypts the users credential information in the directory. It stores usernames and passwords and automatically retrieves them for users, when required.

For detailed information about Novell SecureLogin, visit the [Novell SecureLogin Documentation](https://www.netiq.com/documentation/securelogin70/)  [Web site](https://www.netiq.com/documentation/securelogin70/).

Novell SecureLogin 7.0 Service Pack 3 Hotfix 7 resolves several previous issues. Many of these improvements were made in direct response to suggestions from our customers. We thank you for your time and valuable input. We hope you continue to help us ensure our products meet all your needs.

- [Section 1, "What's New?," on page 1](#page-0-0)
- [Section 2, "Installing or Upgrading to HotFix 7," on page 3](#page-2-0)
- [Section 3, "Known Issues," on page 3](#page-2-1)
- [Section 4, "Documentation," on page 3](#page-2-2)
- [Section 5, "Legal Notices," on page 4](#page-3-0)

### <span id="page-0-0"></span>**1 What's New?**

Novell SecureLogin 7.0 Service Pack 3 Hotfix 7 includes the following enhancements and software fixes.

- [Section 1.1, "Enhancements," on page 1](#page-0-1)
- [Section 1.2, "Software Fixes," on page 1](#page-0-2)

### <span id="page-0-1"></span>**1.1 Enhancements**

#### **1.1.1 Support For Newer Versions of Mozilla Firefox Browser**

This release supports Mozilla Firefox browser versions 19 to 24.

### <span id="page-0-2"></span>**1.2 Software Fixes**

- [Section 1.2.1, "SecureLogin Encounters a Runtime Error When the Wrong msvcr80.dll is](#page-1-0)  [Loaded," on page 2](#page-1-0)
- [Section 1.2.2, "IE SSO Helper Add-On Causes Internet Explorer To Fail," on page 2](#page-1-1)
- [Section 1.2.3, "Rebooting Workstation After Uninstalling SecureLogin Installed in LDAP Mode](#page-1-2)  [Results in No Access to Windows Shares and Drives," on page 2](#page-1-2)
- [Section 1.2.4, "Including if -text Command in the Terminal Emulator Host Script Causes](#page-1-3)  [TLaunch Configuration Delays," on page 2](#page-1-3)
- [Section 1.2.5, "GetCommandLine Command Fails on 64-bit Windows 7 Workstations," on](#page-1-4)  [page 2](#page-1-4)
- [Section 1.2.6, "SecureLogin Experiences a Delay in Working with Java Form Applications," on](#page-2-3)  [page 3](#page-2-3)

#### <span id="page-1-0"></span>**1.2.1 SecureLogin Encounters a Runtime Error When the Wrong msvcr80.dll is Loaded**

**Issue:** When a third-party software installs C++ runtime library in the wrong directory, SecureLogin loads an incorrect msvcr80 .dll file and encounters a runtime error.(Bug 699944)

**Fix:** This hotfix modifies the SecureLogin manifest file for the problematic binary file. This loads the correct msvcr80.dll file without runtime errors.

#### <span id="page-1-1"></span>**1.2.2 IE SSO Helper Add-On Causes Internet Explorer To Fail**

**Issue:** When the IE SSO Helper add-on is enabled in Internet Explorer 7 or 8, any web page that performs DHTML actions, loads many about:blank pages. This leads to an increased thread count and the browser goes into a non-responding mode. (Bug 834728).

**Fix:** IE SSO Helper object add-on delays creation of worker threads until an active page is identified, and cleans up old threads.

#### <span id="page-1-2"></span>**1.2.3 Rebooting Workstation After Uninstalling SecureLogin Installed in LDAP Mode Results in No Access to Windows Shares and Drives**

**Issue:** If you reboot the workstation after uninstalling SecureLogin that is installed in LDAP mode and try to access Windows domain files and shares, a location not found error is displayed. This error occurs because the SecureLogin uninstallation overwrites the Network Provider registry keys and affects access to network. (Bug 841363)

**Fix:** The SecureLogin uninstallation does not overwrite the Network Provider registry keys and a reboot does not clear access to Microsoft Windows shares and drives.

#### <span id="page-1-3"></span>**1.2.4 Including if -text Command in the Terminal Emulator Host Script Causes TLaunch Configuration Delays**

**Issue:** When TLaunch scripts are run in terminal server environments, a delay is observed in script execution when the server has many active processes. This delay is caused by a check to ensure that the TLaunch sesssion is active before execution of any command on the emulator. (Bug 829500)

**Fix:** This hotfix suppresses the check on terminal server environments to ensure that the TLaunch session is active. This eliminates the delay that was observed in terminal server environments that have many active processes.

#### <span id="page-1-4"></span>**1.2.5 GetCommandLine Command Fails on 64-bit Windows 7 Workstations**

**Issue:** When the GetCommandLine command is used on a 64-bit Windows 7 workstation, it returns <NotSet> instead of the actual command line used to invoke the application. This command works without an error on a 32-bit workstation. (Bug 756952)

Fix: Executing the GetCommandLine command on a 64-bit Windows 7 workstation returns the right value.

#### <span id="page-2-3"></span>**1.2.6 SecureLogin Experiences a Delay in Working with Java Form Applications**

**Issue:** SecureLogin experiences a delay in detecting Java Form applications. Due to this, the user initiates an action before SecureLogin can detect the application. This issue is mostly seen with change password or wrong password forms. (Bug 801005)

**Fix:** SecureLogin now detects the Java Form applications without any delay.

## <span id="page-2-0"></span>**2 Installing or Upgrading to HotFix 7**

**Prerequisite:** Ensure that you are on SecureLogin version 7.0 SP3 before you attempt to install the latest Hotfix.

- **1** Go to download.novell.com.
- **2** Select **Patches > search patches**.
- **3** Select **SecureLogin** from the drop-down list.

If you are on an earlier version of SecureLogin, you must upgrade to 7.0 SP3 version before you install the latest hotfix. For more information see, [Upgrading SecureLogin](https://www.netiq.com/documentation/securelogin70/installation_guide/data/bhtmv8h.html) (https://www.netiq.com/ documentation/securelogin70/installation\_guide/data/bhtmv8h.html).

*Table 1 Upgrade Paths*

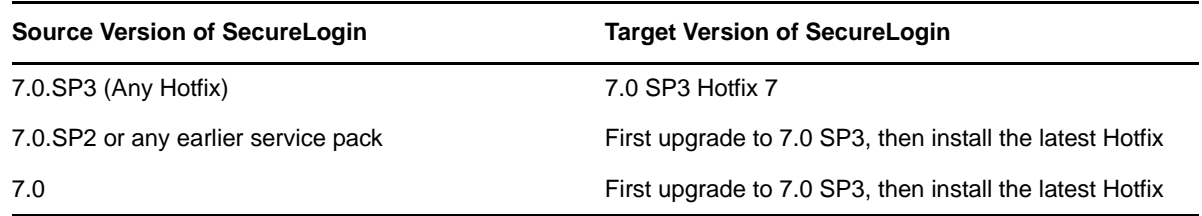

## <span id="page-2-1"></span>**3 Known Issues**

### **3.1 SecureLogin Crashes on a Windows 2008 R2 Server**

This issue is seen on machines that have File Redirection Policy Settings enabled.

To workaround this issue, disable Data Execution Prevention (DEP) on the Win2008 R2 server. For details see, [TID 7010560](http://www.novell.com/support/kb/doc.php?id=7010560) (http://www.novell.com/support/kb/doc.php?id=7010560) (Bug 751834)

## <span id="page-2-2"></span>**4 Documentation**

The complete documentation is available at, [Novell SecureLogin 7.0 SP3 Documentation Web Site.](https://www.netiq.com/documentation/securelogin70/)

For detailed information of all the known issues for SecureLogin 7.0 Service Pack 3, see "Known Issues" in the [Novell SecureLogin 7.0 Service Pack 3 Release Notes.](https://www.netiq.com/documentation/securelogin70/readme/data/readme.html)

# <span id="page-3-0"></span>**5 Legal Notices**

Novell, Inc. makes no representations or warranties with respect to the contents or use of this documentation, and specifically disclaims any express or implied warranties of merchantability or fitness for any particular purpose. Further, Novell, Inc. reserves the right to revise this publication and to make changes to its content, at any time, without obligation to notify any person or entity of such revisions or changes.

Further, Novell, Inc. makes no representations or warranties with respect to any software, and specifically disclaims any express or implied warranties of merchantability or fitness for any particular purpose. Further, Novell, Inc. reserves the right to make changes to any and all parts of Novell software, at any time, without any obligation to notify any person or entity of such changes.

Any products or technical information provided under this Agreement may be subject to U.S. export controls and the trade laws of other countries. You agree to comply with all export control regulations and to obtain any required licenses or classification to export, re-export, or import deliverables. You agree not to export or re-export to entities on the current U.S. export exclusion lists or to any embargoed or terrorist countries as specified in the U.S. export laws. You agree to not use deliverables for prohibited nuclear, missile, or chemical biological weaponry end uses. Please refer to the Novell International Trade Services Web page (http://www.novell.com/info/exports/) for more information on exporting Novell software. Novell assumes no responsibility for your failure to obtain any necessary export approvals.

Copyright © 2013 Novell, Inc. All rights reserved. No part of this publication may be reproduced, photocopied, stored on a retrieval system, or transmitted without the express written consent of the publisher.

For Novell trademarks, se[e the Novell Trademark and Service Mark list](http://www.novell.com/company/legal/trademarks/tmlist.html) (http://www.novell.com/ company/legal/trademarks/tmlist.html)

All third-party trademarks are the property of their respective owners.